# Matrix Math package for VHDL

David W. Bishop Intrinsix Corp 175 Willowbrook office park Fairport NY, 14450 [dbishop@vhdl.org](mailto:dbishop@vhdl.org) [dbishop@intrinsix.com](mailto:dbishop@intrinsix.com) http://www.Intrinsix.com

*Abstract***-A matrix is just a way of looking at a group of associated numbers. Most standard math functions are defined for matrix math. In HDL, many operations can be done in parallel, speeding up these operations. This paper describes a package which is designed for people who are familiar with Matlab ™ matrix manipulation. It is designed to perform basic matrix functions for the standard VHDL "REAL" type. This package is a candidate for inclusion in the next VHDL LRM.** 

## I. INTRODUCTION

The arithmetic rules of matrix math are very different from the rules we use for linear math. In Matrix math  $A^*B$ does not equal B\*A. A matrix can take the form of a vector or an array. The uses of matrices cover almost all of the branch of science.

To make implementation easier, the package is based on the popular MatLab ™ tools. Most of the functions work almost identically to the functions found it this tool.

## II. THE PACKAGE

The VHDL matrix math packages can be downloaded at: [http://www.vhdl.org/fphdl/real\\_matrix\\_pkg.zip](http://www.vhdl.org/fphdl/real_matrix_pkg.zip)

In the ZIP archive you will find the following files:

- "real\_matrix\_pkg.vhdl" and "real\_matrix\_pkg\_body.vhdl" (for types "REAL" and "INTEGER")
- "real\_matrix\_pkg\_93.vhdl" and "real\_matrix\_pkg\_body\_93.vhdl" (for types "REAL" and "INTEGER", VHDL-2002 compatible version)
- "complex\_matrix\_pkg.vhdl", and "complex\_matrix\_pkg\_body.vhdl" (for types COMPLEX and COMPLEX\_POLAR)
- "complex\_matrix\_pkg\_body\_93.vhdl" (VHDL-2002 compatible version of the complex math package body)
- "test\_real\_matrix.vhdl", and "test\_complex\_matrix.vhdl" which test the functionality of these packages.
- "compile.mti" A compile script.
- "compile\_93.mti" Compile script for VHDL-93 (to 2002 rules for shared variables)

These packages have been designed for use in VHDL-2008. However, a compatibility version of the packages is provided that works for VHDL-1993. The VHDL-1993 versions of the packages have an "\_93" at the end if their file names. These packages were designed to be compiled into the IEEE\_PROPOSED library.

# Dependencies:

- "real\_matrix\_pkg" is dependant only on IEEE.MATH\_REAL.
- "complex\_matrix\_pkg" is dependent on "real\_matrix\_pkg", IEEE.MATH\_REAL and IEEE.MATH\_COMPLEX.

#### III. OVERVIEW

The "real\_matrix\_pkg" package defines the types "real\_matrix" and "integer\_matrix". The VHDL-1993 version defines the types "real\_vector" and "integer\_vector" (which are normally predefined in VHDL-2008). These types are defined as follows:

type real\_matrix is array (NATURAL range <>, NATURAL range <>) of REAL; type integer\_matrix is array (NATURAL range <>, NATURAL range <>) of INTEGER;

```
Usage model: 
  use ieee.real matrix pkg.all; -- ieee proposed for compatibility version
   .... 
     signal a: real_matrix (0 to 3, 0 to 1);
     signal b: real_matrix (0 to 1, 0 to 2);
      signal c: real_matrix (0 to 3, 0 to 2); 
  begin 
   .... 
   c \leq a * b; -- Matrix multiply
```
As a concession to C, all matrices are assumed to be in row, column format, and starting at index "0". Thus for the matrix:

 $Z := ((1.0, 2.0, 3.0),$  (4.0, 5.0, 6.0),  $(7.0, 8.0, 9.0)$ ;  $Z(0,2) = 3.0$ 

Note that this notation is different from the MatLab notation. In that language the first column is column "1", not "0". However, if you define a matrix starting at location "1", the VHDL won't care.

All matrices are assumed to be of the "X to Y" range. If a "downto" range is specified it will result in an error message.

A vector is assumed to be a matrix with one row. All functions which read in vectors treat them in this manner. If you want a matrix with one column, then you need to define them as follows:

signal  $z : real_matrix (0 to 3, 0 to 0);$ 

One of the wonderful things about Matlab is the ability to pull a slice out of a vector or a matrix. In Matlab you can say " $(i:j)$ " or " $(:,j)$ " or " $(r,i:j)$ ". Due to the strong typing in VHDL we do not have that ability, so we have several functions which are designed to do this.

# IV. BASIC MATRIX MATH

Once you have defined a matrix, any of the standard math operations can be use on it. The operations are all defined to behave the same way that they behave in Matlab, thus:

```
use ieee_proposed.real_matrix_pkg.all; 
signal a : real_matrix (1 to 2, 1 to 4);
signal b : real_matrix (1 to 3, 1 to 2); 
signal c : real_matrix (1 to 3, 1 to 4);begin 
… 
c \leq a * b; -- Matrix Multiply
```
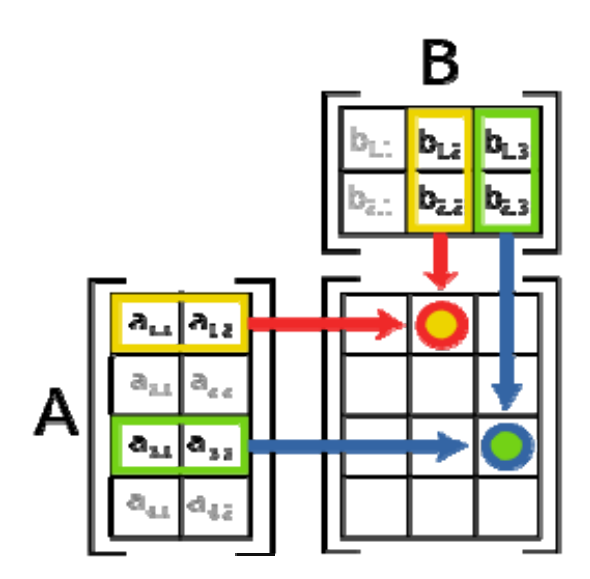

# **Figure 1**

As a result of the operation in Figure 1,  $C(1,2)$  will be  $A(1,1)^*B(1,2)+A(1,2)^*B(2,2)$ , with all other entries in the resultant matrix computed in a similar method.

V. TAKING A MATRIX APART

For this you need the "SubMatrix" command

Result := submatrix (arg, row, column, rows, columns)

where : arg – Input matrix

 row – "x" or row location to start from column – "y" or column location to start from rows – number of rows in result columns – number of columns in result

Examples:

```
Take the matrix: 
      variable A : real_matrix (0 to 3, 0 to 3);
      A := ((1.0, 2.0, 3.0, 4.0), (5.0, 6.0, 7.0, 8.0), 
              (9.0, 10.0, 11.0, 12.0), 
              (13.0, 14.0, 15.0, 16.0)); 
      B := submatrix (A, 1, 1, 2, 2);
```
Would return a 2x2 matrix (real\_matrix  $(0 to 1, 0 to 1)$ ) starting at location  $(1,1)$  in the input matrix A, or:

 $B := ((6.0, 7.0), (10.0, 11.0));$ 

If "rows" is a "1" then the vector version can be used:

variable BV : real\_vector (0 to 2); BV := submatrix  $(A, 1, 0, 1, 3)$ ;

Would return 1 row, 3 columns (real\_vector (0 to 2)) starting at location (1,0) or:

BV :=  $(5.0, 6.0, 7.0)$ ;

## VI. PUTTING A MATRIX BACK TOGETHER

In Matlab it is very easy to create a new matrix from an already existing matrix. Due to the strong typing in VHDL, this is not possible. Thus several functions were created to perform these functions. BuildMatrix allows you to manipulate a matrix the same way the matlab sub index works.

```
BuildMatrix (arg, result, row, column) 
where: arg - submatrix to put in the "result" matrix (input)
       result – Final matrix (inout) 
       row – "x" or row location to start from 
        column – "y" or column location to start from 
Examples: 
       variable A : real matrix (0 to 3, 0 to 3);variable B : real_matrix (0 to 1, 0 to 1) 
       B := ((7.0, 2.0), (3.0, 4.0));A := ones (A'length(1), A'length(2));
       buildmatrix (B, A, 1, 1); 
Will result in: 
       ((1.0, 1.0, 1.0, 1.0), 
         (1.0, 7.0, 2.0, 1.0), 
         (1.0, 3.0, 4.0, 1.0), 
         (1.0, 1.0, 1.0, 1.0)); 
There are special versions of BuildMatrix overloaded for vectors: 
BuildMatrix (arg, result, row, column) – where "arg" is a vector 
InsertColumn (arg, result, row, column) 
Where: arg - real vector Result – final matrix (inout) 
        row – "x" or row location to start from 
        column – "y" or column location to start from 
Example: 
       variable A : real_matrix (0 to 3, 0 to 3);variable BV, CV : real_vector (0 to 3) 
       BV := (5.0, 6.0, 7.0, 8.0); 
       CV := (10.0. 11.0, 12.0, 13.0);A := ones (A'length(1), A'length(2));
       -- Put Vector BV in Matrix A at 2,0 along the "X" (row) axis 
       BuildMatrix (BV, A, 2, 0); 
       -- Put Vector CV in Matrix A at 0,2 along the "Y" (column) axis 
       InsertColumn (CV, A, 0, 2); 
Will result in: 
       ((1.0, 1.0, 10.0, 1.0), 
         (1.0, 1.0, 11.0, 1.0), 
         (5.0, 6.0, 12.0, 8.0), 
         (1.0, 1.0, 13.0, 1.0)); 
A vector and a matrix with 1 row are considered to be equivalent. Thus: 
       constant A : real matrix (0 to 0, 0 to 5) := (others => 1.0);
       constant C : real\_vector (0 to 5) := (others = 1.0);
```
 $A = C$  would be True (Assuming C to be a row).

```
The "reshape" function can be use to convert a vector or a matrix to one of any shape desired. For instance: 
       variable M : integer_matrix (0 to 2, 0 to 2); 
       variable N : integer vector (0 to 8);
       … 
      begin 
         N := (1, 2, 3, 4, 5, 6, 7, 8, 9);M := reshape (N, M'length(1), M'length(2));
```
This will result in the following integer matrix:

```
M := ((1, 2, 3), (4, 5, 6), 
       (7, 8, 9));
```
VII. LIST OF FUNCITONS

The functions listed are broken up into 5 sections. Operators are built in functions which are overloaded for the matrix types. Math functions are functions which perform some sort of calculation (and are called by the operators). Matrix manipulation functions allow you to manipulate a matrix. Conversion functions allow you to convert one data type to another. Textio functions allow you to read in or write out data.

### *Operators:*

**"\*"** - Matrix multiply, overloaded for the following:

 real\_matrix \* real\_matrix return real\_matrix – Number of Columns in left matrix must match number of rows in right matrix. Returns a matrix which is (left row length by right column length)

real\_matrix \* real\_vector return real\_matrix – Matrix must have 1 column, number of rows must match length of vector. Returns a matrix which is square (vector length by vector length)

real vector \* real\_matrix return real\_vector - Matrix must have same number of rows as length of vector. Returned vector will be number of columns in Matrix.

real\_matrix \* real return real\_matrix

real \* real\_matrix return real\_matrix

real\_vector \* real return real\_vector

real \* real\_vector return real\_vector

**"+"** – Matrix addition, overloaded for the following:

real\_matrix + real\_matrix return real\_matrix – Dimensions must match

real vector + real vector return real vector – Dimensions must match

**"-"** – Matrix subtraction, overloaded as follows:

real\_matrix - real\_matrix return real\_matrix – Dimensions must match

real\_vector - real\_vector return real\_vector – Dimensions must match

```
 unary minus (real_matrix)
```
**"/"** – Matrix division

 real\_matrix / real\_matrix return real\_matrix (= real\_matrix \* inv(real\_matrix)), Matrix must be square for this function to work.

real\_matrix / real return real\_matrix

real\_vector / real return real\_vector

```
"**"
```
real matrix \*\* integer return real matrix – This function is recursive. Arg\*\*-1 = inv(arg). Matrix must be square for this function to work.

 $``-"$ 

 real\_vector = real\_matrix – True if the matrix has one row and equal to the vector real\_matrix = real\_vector real vector  $/=$  real matrix real matrix  $/=$  real vector

**"abs"** – return the absolute value (real\_matrix or real\_vector)

*Math Functions:* 

**Times** – Similar to matlab ".\*" function (element by element multiply, same as real matrix \* real) **Rdivide** – Similar to matlab ./ function (element by element divide) **Mrdivide** – Similar to matlab mrdivide function  $(l * inv(r))$ **Mldivide** – Similar to matlab mldivide function (inv(1)\* r) **Pow** – Similar to matlab ".^" function, (element by element  $l^*$ r) **Sqrt** – element by element square root function **Exp** – element by element exp function **Log** – element by element natural log function **Trace** – Sum the diagonal of a matrix **Sum (vector)** – returns the arithmetic sum of the input vector **Sum (matrix, dim)** – returns the sum of a matrix along a given dimension  $Dim = 1$ , sum along the Y axis,  $Dim = 2$ , sum along the X axis **Prod(vector)** – returns the arithmetic multiplication of the input vector **Prod (matrix,dim)** - returns the arithmetic multiplication of the input along a given dimension  $Dim = 1$ , multiply along the Y axis,  $Dim = 2$ , multiply along the X axis **Dot** – returns the dot product of two vectors **Cross** – returns the cross product of two vectors (or matrices) **Kron** – returns the Kronecker product of two matrices **Det** – returns the determinant of a matrix **Inv** – Inverts a matrix **Linsolve (matrix, vector)** – Solves a linear equation **Normalize (matrix, rval)** – Normalizes a matrix to the value "rval" (which defaults to 1.0) **Polyval** – Evaluates a polynomial *Matrix manipulation Functions:*  **Isempty** – returns true if the matrix or vector is null

**Transpose** – Transposes a matrix **Repmat (val, rows, columns)** – Creates a matrix by replicating a single value **Zeros (rows, columns)** – returns a matrix of zeros **Ones (rows, columns)** – returns a matrix of ones. **eye (rows, columns)** – returns an identity matrix **Rand (rows, columns)** – returns a matrix of random numbers **Cat (dim, l, r)** – Concatenates two matrices along dimension "dim" **Horzcat (l, r)** – Concatenates two matrices horizontally **Vertcat (l, r)** – Concatenates two matrices vertically **Flipdim (arg, dim)** – Flips a matrix along a given dimension **Fliplr** – Flip a matrix left to right **Flipup** – flip a matrix top to bottom **Rot90 (arg, dim) –** rotates a matrix 90 degrees (or more depending on "dim") **Reshape (arg, rows, columns)** – reads a matrix and creates a new one of a different dimensions, can read in a matrix or a vector and return a matrix or a vector. **Size** – returns the size of a matrix **Isvector** – returns true if the matrix has only one dimension **Isscalar** – returns true if there is only one element in this matrix **Numel** – returns the number of elements in a matrix **Diag (arg: real matrix)** – returns a vector which is the diagonal of a matrix **Diag (arg: real vector)** – returns a matrix which as the argument as its diagonal.

**Blkdiag (arg: real\_vector)** – returns the block diagonal of a vector. **Blockdiag(arg: real\_matrix, rep : positive)** – Replicates matrix "arg" along the diagonal of the resultant matrix "rep" times. **Repmat (arg, rows, columns)** – replicates the "arg" matrix rows\*columns times **Tril** – returns the lower triangle of a matrix

**Triu** – returns the upper triangle of a matrix

**submatrix** (arg, row, column, rows, columns) return real\_matrix – Please see above for details **submatrix** (arg, row, column, rows, columns) return real\_vector **buildmatrix** (arg, result, row, column) – Returns a submatrix from the input matrix, starting at location x,y. **buildmatrix** (arg, result, row, column) – where "arg" is assumed to be a vector **InsertColumn (arg, result, row, column)** – where "arg" is assumed to be a vector **Exclude (arg, row, column)** – Return a matrix with the designated row and column removed.

All of the above functions are replicated for types "integer\_matrix" and "integer\_vector" with the exception of "rdivide", "/", "mldivide", "sqrt", "log", "exp", "inv", "linsolve", "normalize", and "rand". For these exceptions, overloads which return "real\_matrix" have been created.

# *Conversion Functions:*

Functions which mix real and integer (vector and matrices) are also defined in these packages. The output of these functions is always a real matrix or vector. Thus you can divide a real\_matrix by an integer\_matrix, with the result being a real\_matrix. The following conversion functions are defined:

**To\_integer (**real\_matrix) – converts a real\_matrix into an integer\_matrix with the same dimensions. **To integer** (real vector) – converts a real vector into an integer vector with the same dimensions **To\_real** (integer\_matrix) – converts an integer\_matrix into a real\_matrix with the same dimensions. **To\_real** (integer\_vector) – converts an integer\_vector into a real\_vector with the same dimensions..

# *Textio Functions:*

**To\_string (arg: real\_matrix)** – returns a string (with LF at the end of every row) delimited by spaces.

**Read (L: line; VALUE: real\_matrix)** – Reads a string which may contain several lines and reads them into matrix "VALUE". Punctuation and LF are ignored.

- **Read (L: line; VALUE: real\_matrix; GOOD: boolean)** Reads a string which may contain several lines and reads them into matrix "VALUE". Punctuation and LF are ignored. A Boolean "good" is returned to tell you if the matrix is valid.
- **Write (L: line, VALUE: real matrix)** Writes matrix "VALUE" into line "L". The matrix is punctuated with "(", ",", ")" and "LF" to delimite columns and rows.
- **Print\_Matrix (arg : real\_matrix; index : Boolean := false) If index is "false" then the size of the matrix is** printed out on the first line, followed by the values of the matrix (one row/line). If index is "true" then the index of every element is printed before that element, and the matrix size is not printer.
- **Print\_Vector (arg : real\_vector; index : Boolean := false)** If index is "true" then the index of every element is printed before that element.

The following functions are also defined in this area (and should be removed when VHDL-2008 supports these) **To\_string (arg : real\_vector)** - returns a string, delimited by spaces

**Read (L: line; VALUE: real\_vector)** – Reads a string into vector "VALUE". Punctuation is ignored.

**Read (L: line; VALUE: real\_vector; GOOD: boolean)** – Reads a string into vector "VALUE". Punctuation is ignored. A Boolean "good" is returned to tell you if the matrix is valid.

**Print Vector (arg : real vector; index : Boolean := false) - If index is "true" then the index of every element is** printed before that element.

**Write (L: line, VALUE: real\_vector)** – Writes vector "VALUE" into line "L". The matrix is punctuated with "(", ",", ")" to delimit elements in the array.

These functions are also replicated for "integer\_vector" and "integer\_matrix".

# VIII. COMPLEX\_MATRIX\_PKG PACKAGE

This package depends on the IEEE "math\_complex" package, as well as "complex\_matrix\_pkg" (and "math\_real"). In the "complex\_matrix\_pkg" package you will find the following types:

type complex vector is array (NATURAL range <>) of complex; type complex\_matrix is array (NATURAL range <>, NATURAL range <>) of complex; type complex\_polar\_vector is array (NATURAL range <>) of complex\_polar; type complex\_polar\_matrix is array (NATURAL range <>, NATURAL range <>) of complex\_polar;

**CMPLX(arg)** – Converts a real\_matrix (or vector) to a complex\_matrix (or vector) with a 0 complex portion **CMPLX(X,Y)** – Converts the real\_matrix (or vector) X into the real portion of the complex\_matrix result, and the real\_matrix "Y" into the complex part.

**COMPLEX TO\_POLAR** – Converts a complex\_matrix (or vector) to a complex\_polar result **POLAR\_TO\_COMPLEX** – converts a complex\_polar\_matrix (or vector) to a complex\_matrix (or vector) CONJ – returns the complex conjugate of the input

## *Operators*

All of the functions defined for "real\_matrix" are defined for "complex\_matrix" and "complex\_polar\_matrix" with the exception of "pow" and "poly" (because there is no generic "\*\*" function in math\_complex), and "rand". These operators are also overloaded for mixing any combination of complex or complex\_polar with real.

## Exceptions:

**Abs(complex\_matrix)** – returns a real\_matrix (complex\_vector, complex\_polar\_matrix, and complex\_polar\_vector are also valid input types). By definition, the absolute value of a complex number is a real number. **Ctranspose(complex\_matrix)** – returns the complex conjugate of the input matrix. (complex\_polar\_matrix is also a valid input type).

### *Textio Functions:*

There are no textio functions in "math complex", so "to string", "read" and "write" are defined in complex\_matrix\_pkg for the types "complex", "complex\_polar", "complex\_vector", "complex\_polar\_vector", "complex\_matrix" and "complex\_polar\_matrix".

# ACKNOWLEDGMENT

This package was created at the request of the 1076.1 (analog VHDL) subcommittee. It has been reviewed by the 1076-20XX working group.

# **CONCLUSION**

The basic idea of this package is to raise the level of abstraction. If you have to completely restructure your algorithm in order to represent it in another language you are doing something wrong. VHDL is flexible enough to allow for this type of abstraction. These algorithms can also be implemented for synthesizable types, as all of them were implemented with synthesis in mind.

**REFERENCES** 

[1] IEEE-1076-2008

[2] Matlab user's manual